## 熊本県 建築物環境配慮制度 評価結果

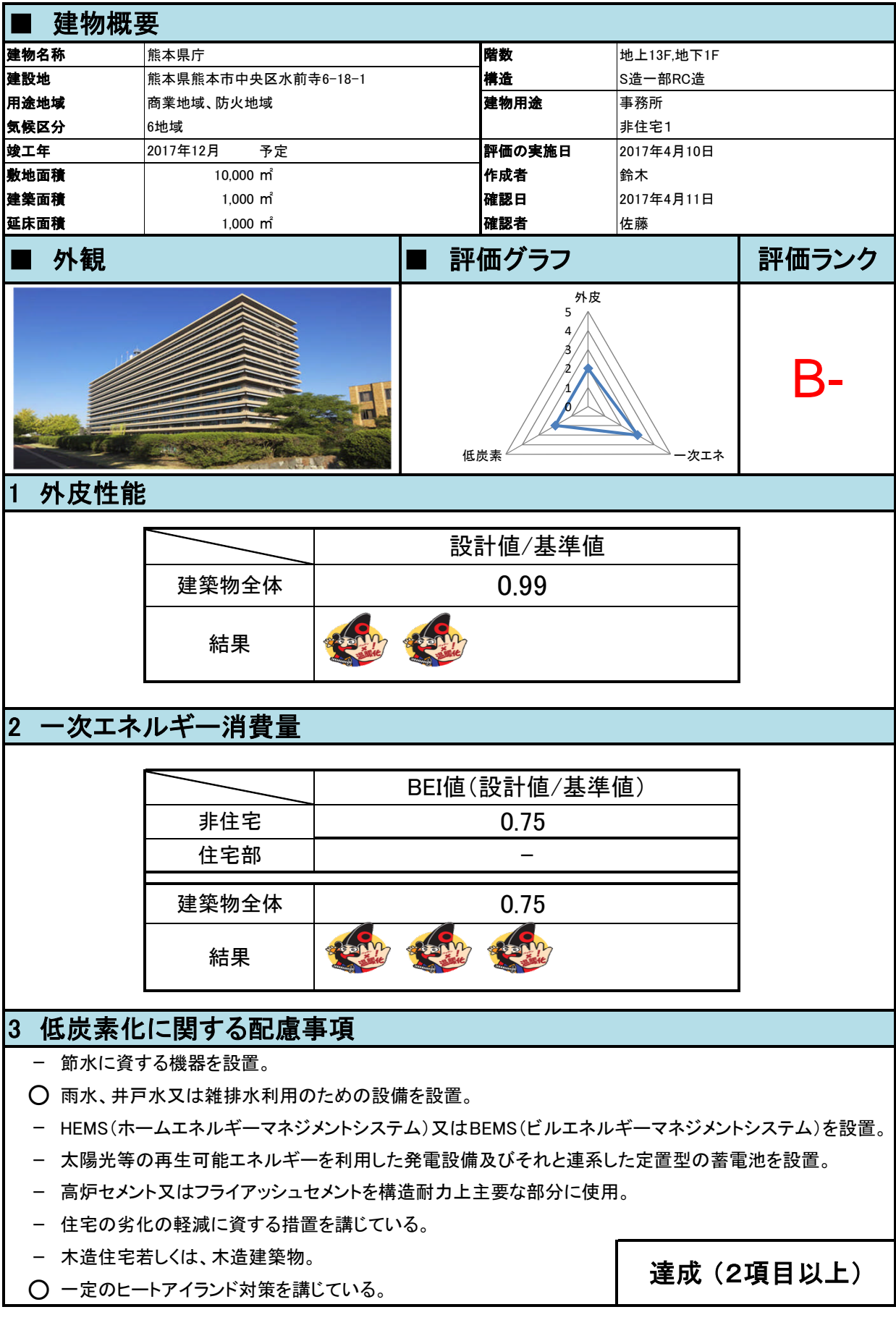

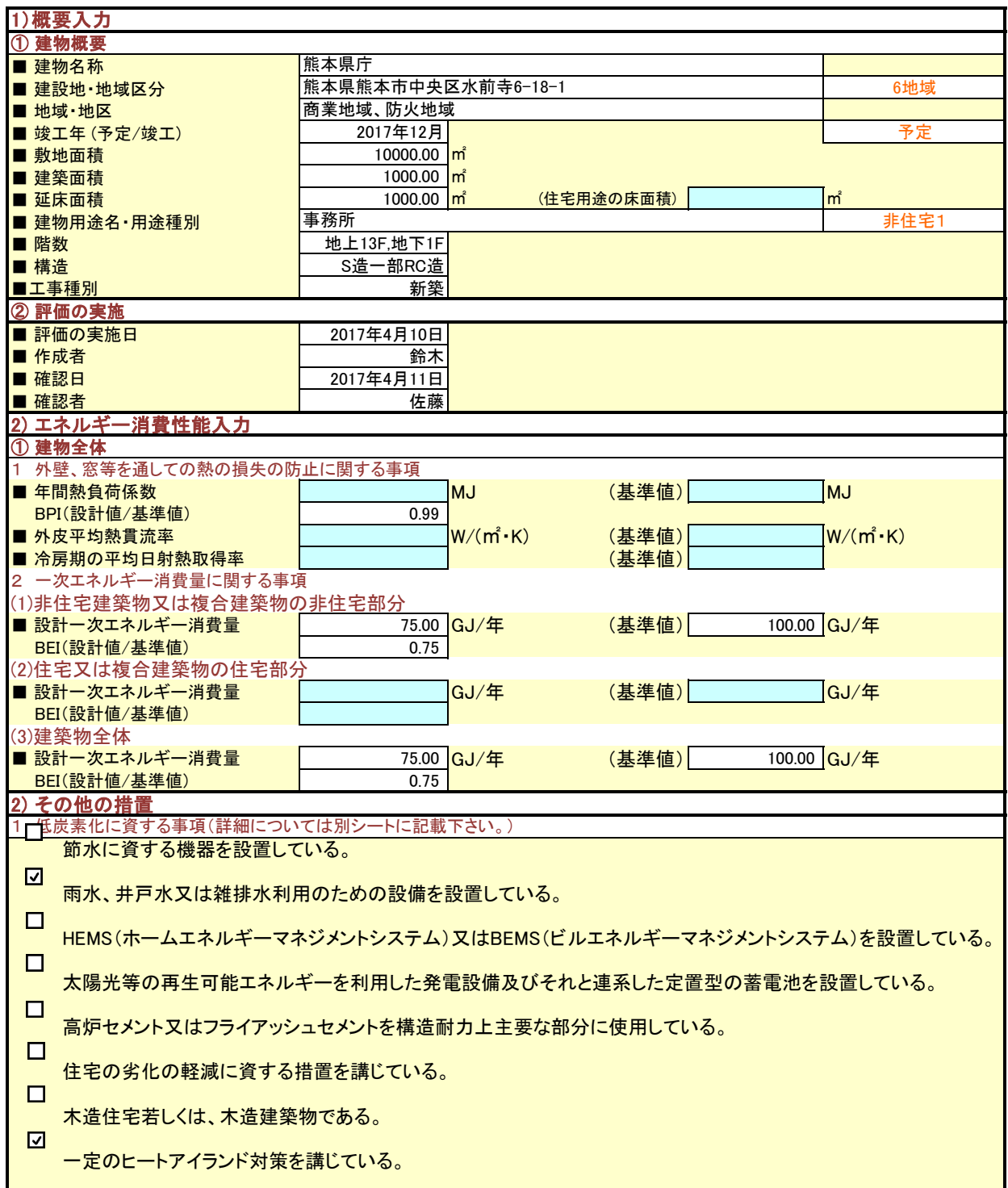

## ■ 低炭素化に関する配慮事項 ■ ■建物名称 熊本県庁

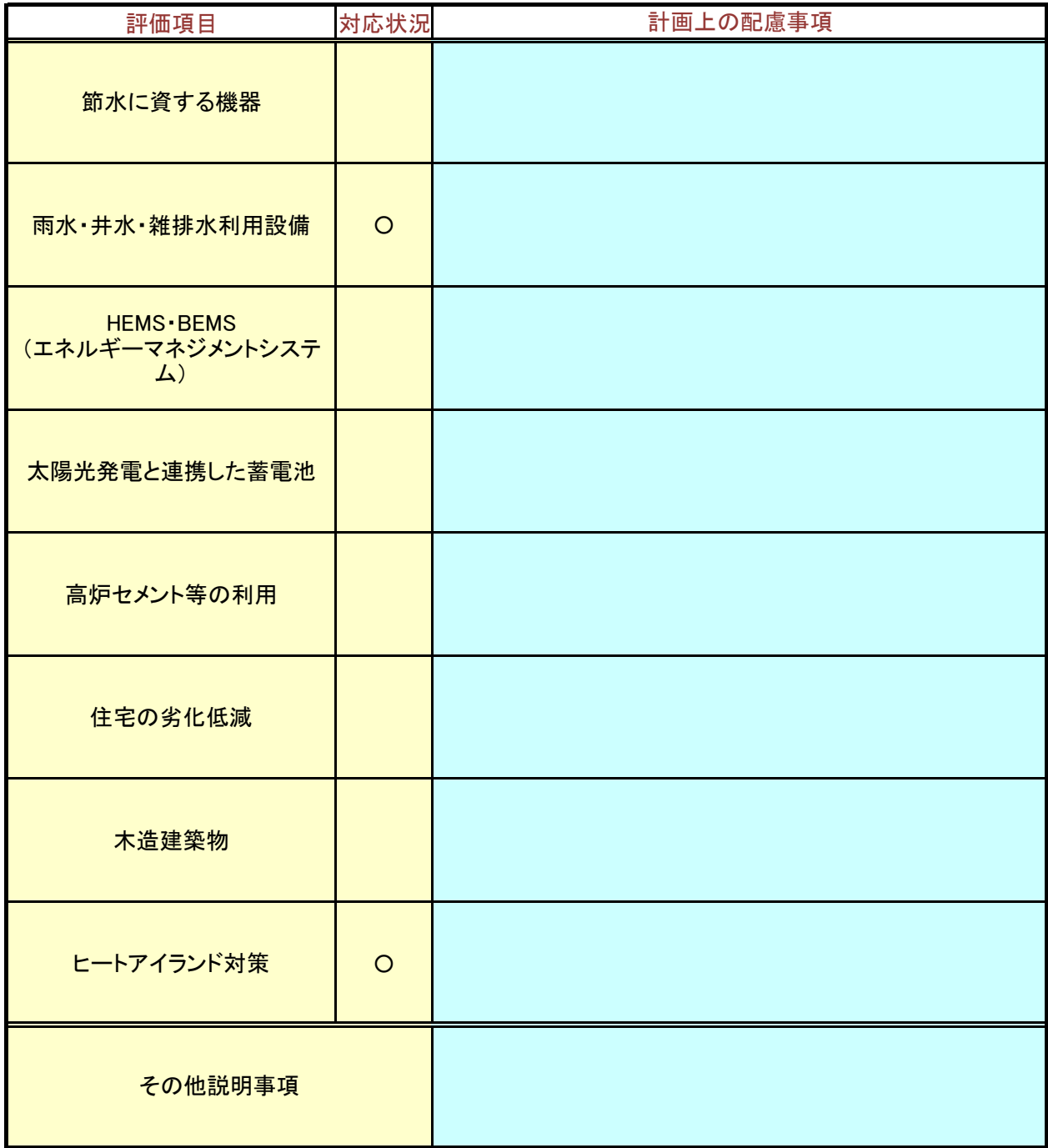

【外観図】シート(外観図貼付用) ※本シートは、保護解除されています。

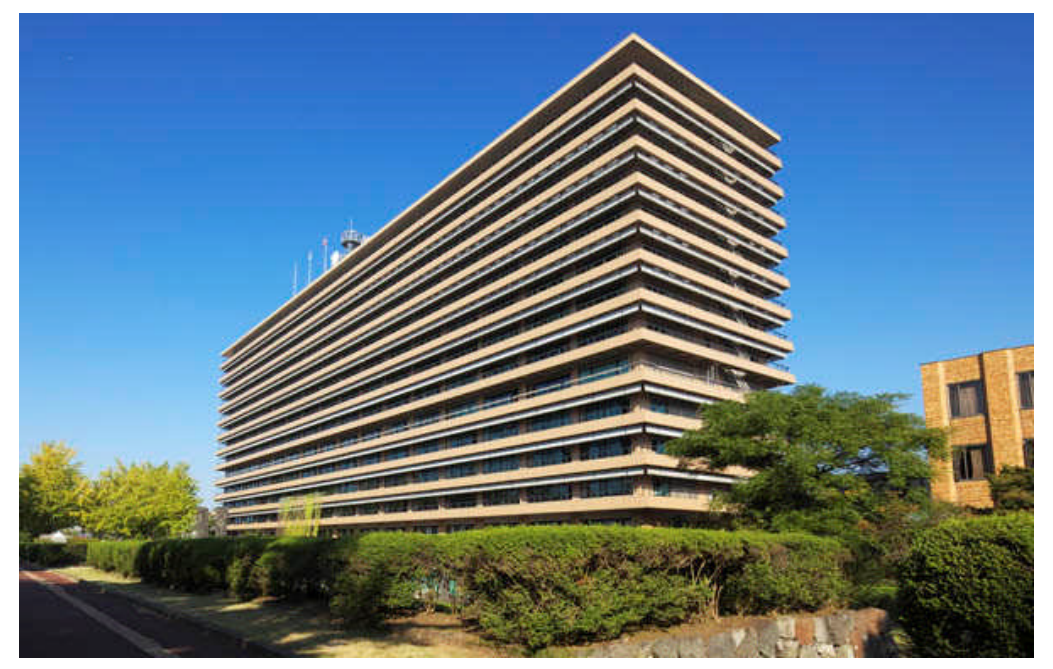

※【結果】シートの「外観」に表示する外観図(パースや写真を含む。)のデータを上 の枠内に貼り付けてください。 ※貼り付けた外観図が、枠の大きさと合わない場合は、図を伸縮して、枠サイズに 合わせてください。 ※外観図は、【挿入】-【図】-【ファイルから】により、貼り付けできます。